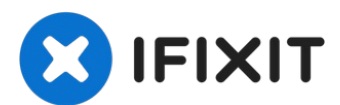

# **Changement cache ventilateur iMac G5 20" modèle A1076**

Le cache du ventilateur amène de l'air frais...

Rédigé par: Andrew Bookholt

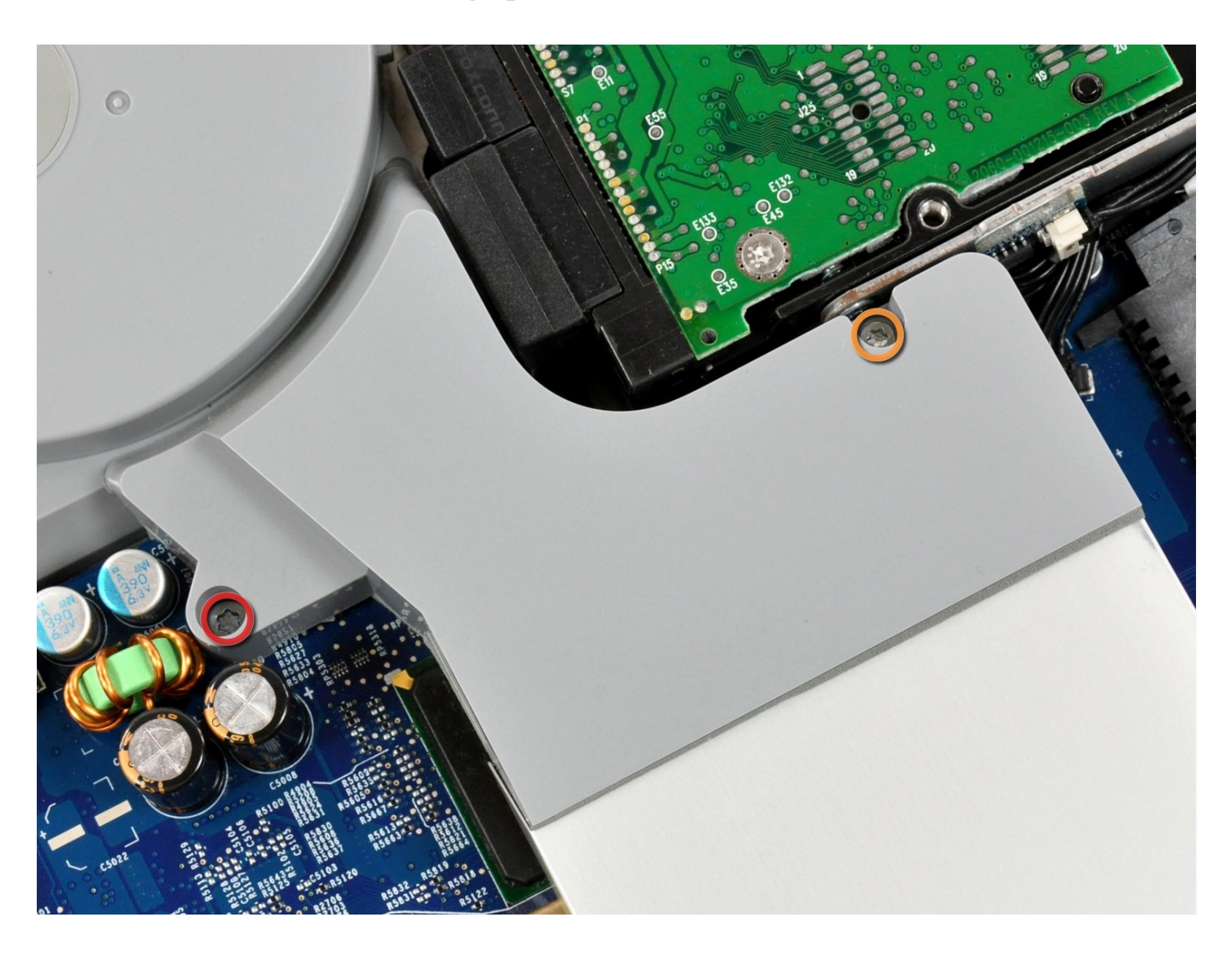

#### **INTRODUCTION**

Le cache du ventilateur amène de l'air frais directement sur le dissipateur thermique de la carte mère.

#### **OUTILS:**

Phillips #1 [Screwdriver](https://www.ifixit.com/products/phillips-1-screwdriver) (1) TR10 Torx Security [Screwdriver](https://www.ifixit.com/products/tr10-torx-security-screwdriver) (1) TR8 Torx Security [Screwdriver](https://www.ifixit.com/products/tr8-torx-security-screwdriver) (1)

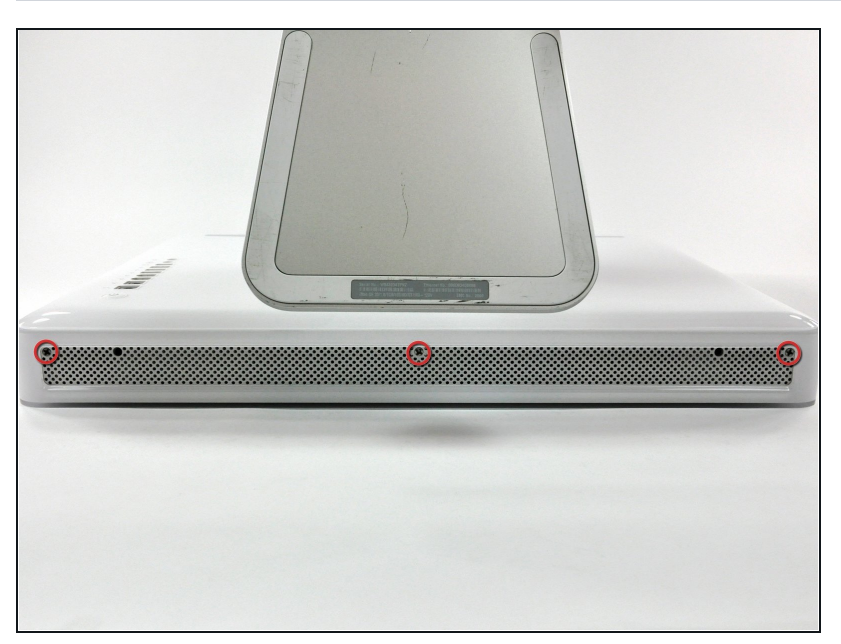

#### **Étape 1 — Panneau arrière**

- Déposez votre iMac côté écran sur une surface plane stable (en mettant sous l'écran un tissu pour protéger des chocs).
- Dévissez les trois vis cruciformes qui fixent le panneau arrière de votre iMac.
- Ces trois vis sont captives du boîtier de l'iMac. La vis centrale cessera de tourner au bout de trois tours et demi et les vis extérieures cesseront de tourner au bout de cinq tours et demi. N'essayez pas d'enlever ces vis de votre boitier de l'iMac.

### **Étape 2**

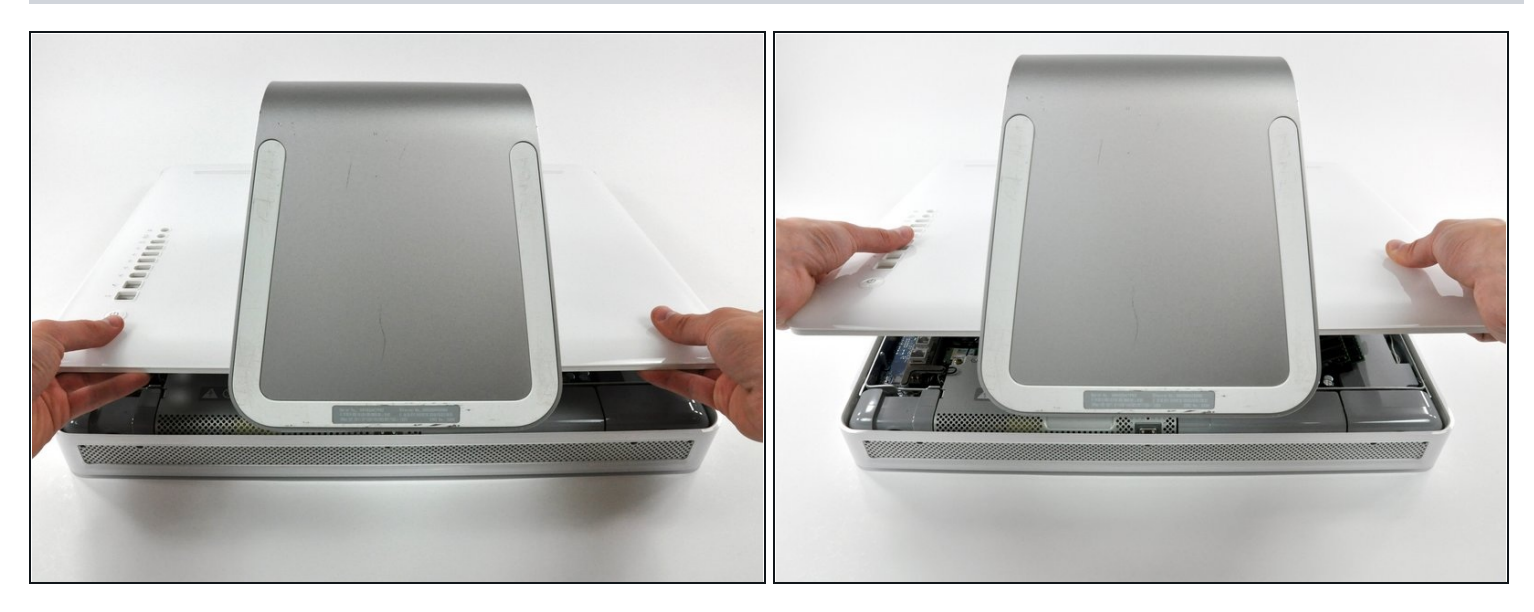

- Soulevez doucement le panneau arrière au niveau de la partie basse de l'iMac.  $\bullet$
- Tirez ensuite le panneau arrière vers vous et détachez-le de l'iMac.

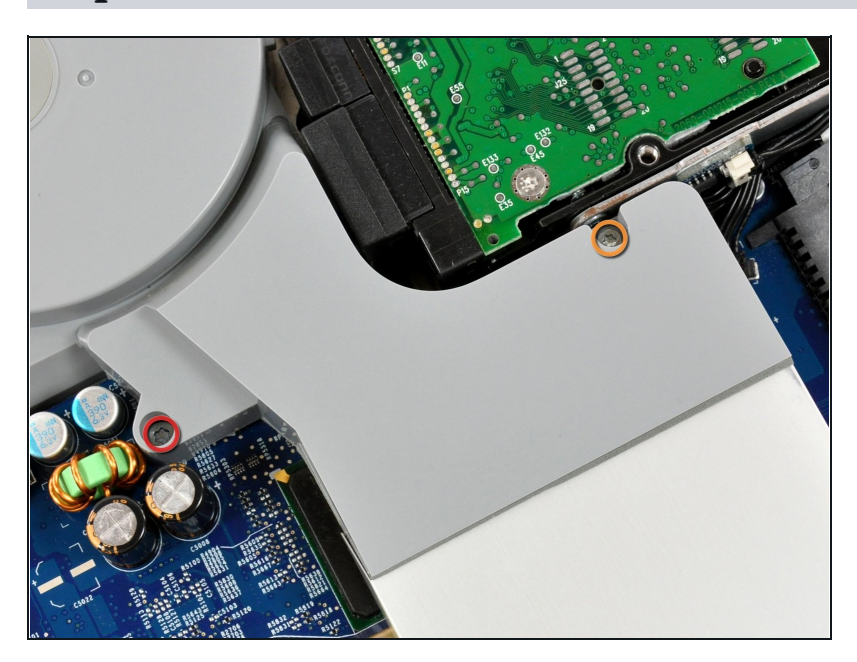

## **Étape 3 — Cache du ventilateur**

- Enlevez les deux vis suivantes :
	- Une vis Torx T10 de 11 mm.
	- Une vis Torx T8 de 10,6 mm.

# **Étape 4**

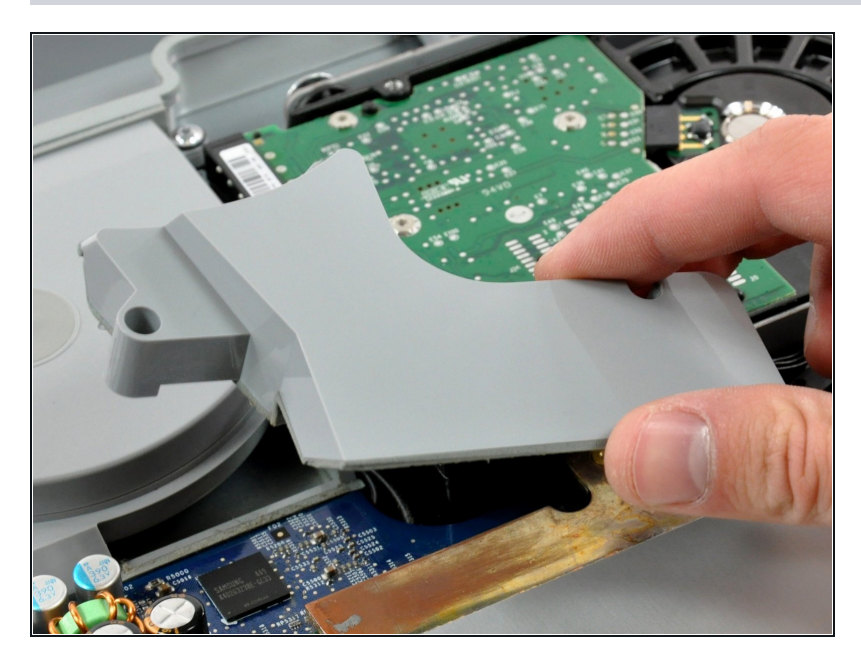

Soulevez le cache du  $\bullet$ ventilateur du châssis.

Pour remonter votre machine, suivez les instructions en sens inverse.